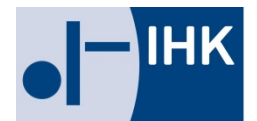

# **Gewinnermittlung durch Einnahmen-Überschussrechnung**

Die Einnahmen-Überschussrechnung (§ 4 Absatz 3 Einkommensteuergesetz (EStG)) ist eine einfache Art, den laufenden Gewinn eines Geschäftsjahres zu ermitteln. Mit Hilfe einer Übersicht, in der Einnahmen und Ausgaben getrennt voneinander aufgezeichnet werden, wird ein Überblick über die Einnahmen- und Ausgabensituation hergestellt. Die Addition dieses Zahlungsmaterials zum Jahresende stellt die Einnahme-Überschussrechnung dar.

# **Wer kann den Gewinn durch Einnahmen-Überschussrechnung ermitteln?**

Gewerbetreibenden steht diese Gewinnermittlungsmöglichkeit nur dann zur Verfügung, wenn:

an zwei aufeinanderfolgenden Abschlussstichtagen

- 1. der Jahresumsatz maximal 500.000 Euro (für Wirtschaftsjahre, die nach dem 31.12.2015 beginnen **maximal 600.000 Euro - Bürokratieentlastungsgesetz**) und
- 2. der Jahresgewinn maximal 50.000 Euro (für Wirtschaftsjahre, die nach dem 31.12.2015 beginnen **maximal 60.000 Euro - Bürokratieentlastungsgesetz**) nicht übersteigen
- 3. und sie nicht nach anderen Gesetzen, als nach den Steuergesetzen verpflichtet sind, Bücher zu führen (beispielsweise wegen der Eintragung in das Handelsregister).

Für die Anhebung der Schwellenwerte zum 1. Januar 2016 wird in § 19 Absatz 3, 4, 8 und 9 EG-AO sichergestellt, dass die Finanzämter keine Mitteilung zur Buchführungspflicht versenden, wenn die Umsätze in den Jahren bis 2015 zwar den bisherigen Schwellenwert, nicht aber den neuen Schwellenwert übersteigen.

Wenn eine dieser Bedingungen nicht erfüllt ist, muss zwingend eine Bilanz erstellt werden (kaufmännische Buchführung). Das Finanzamt muss Ihnen allerdings mitteilen, dass Sie infolge des Überschreitens einer der beiden Grenzen buchführungspflichtig sind. Die steuerliche Buchführungspflicht beginnt dann in dem Jahr, das auf diese Mitteilung des Finanzamts folgt.

# **1. Übermittlung des amtlichen Vordrucks**

Grundsätzlich kann die Einnahmen-Überschussrechnung formlos als Excel-Datei oder ähnliches erstellt werden - für den Zweck der Buchführung ist dies ausreichend. Aber: Für den Zweck der Steuererklärung **muss** die Einnahmen-Überschussrechnung nach amtlichem Datensatz durch Datenfernübertragung übermittelt werden. Auf Antrag ist zur Vermeidung unbilliger Härten auch der amtliche Vordruck zugelassen.

## **Hinweis:**

**Ausnahme:** "Kleinstunternehmen" mit Betriebseinnahmen von weniger als 17.500 Euro pro Jahr (Bruttoumsatz, vergleiche umsatzsteuerliche Kleinunternehmerregelung gemäß § 19 UStG), müssen bis einschließlich des Veranlagungsjahres 2016 das Formular nicht verwenden. An Stelle des Vordrucks kann der Steuererklärung eine formlose

Gewinnermittlung beigefügt werden. Auf die elektronische Übermittlung der Einnahmen-Überschussrechnung nach amtlich vorgeschriebenem Datensatz durch Datenfernübertragung wird in diesen Fällen verzichtet. **Ab dem Veranlagungs-zeitraum 2017** entfällt diese Regelung. Dann sind auch Kleinunternehmer, die ihren Gewinn durch Einnahmenüberschussrechnung ermitteln, grundsätzlich zur elektronischen Übermittlung des EÜR-Formulars verpflichtet. Nur in Härtefällen kann das Finanzamt auf die Übermittlung der standardisierten Anlage EÜR nach amtlich vorgeschriebenem Datensatz verzichten. Zu beachten ist aber, dass in diesen Fällen die Ermittlung des Gewinns gleichwohl den gesetzlichen Vorschriften entsprechen muss (siehe nachfolgende Erläuterungen).

# **2. Inhalt der Einnahmen-Überschussrechnung**

Als Grundlage für die Einnahmen-Überschussrechnung dienen **einfache Aufzeichnungen**, in denen Sie alle im Laufe des Jahres zugeflossenen Einnahmen beziehungsweise abgeflossenen Ausgaben erfasst haben. Das Finanzamt wird sich allerdings nicht mit einem einzigen Posten "Betriebseinnahmen" und "Betriebsausgaben" in Ihrer Einnahmen-Überschussrechnung begnügen, sondern eine Aufgliederung verlangen. Sie müssen Ihre Betriebseinnahmen und Betriebsausgaben zumindest anhand Ihrer **Belegsammlung** erläutern und glaubhaft machen können. Nach dem so genannten "Zufluss-Abfluss-Prinzip" sind die Betriebseinnahmen in dem Wirtschaftsjahr anzusetzen, in dem sie eingegangen sind, um die Betriebsausgaben in dem Wirtschaftsjahr abzusetzen, in dem sie geleistet worden sind.

Folgende Einzelaufzeichnungen sind ergänzend erforderlich:

- Für umsatzsteuerliche Zwecke müssen Sie die Einnahmen und Ausgaben getrennt nach Steuersätzen und steuerfreien Umsätzen aufzeichnen
- $\triangleright$  Nicht abnutzbare Wirtschaftsgüter des Anlagevermögens sind in ein Anlagenverzeichnis aufzunehmen.
- Für die Abschreibung von abnutzbaren Anlagegütern (zum Beispiel Betriebs-Pkw, PC usw.) muss eine Abschreibungsübersicht erstellt werden, aus der sich Anschaffungsdatum, Kaufpreis und Abschreibungsdauer beziehungsweise in Anspruch genommene AfA-Beträge ersehen lassen (siehe Muster bei der Anleitung zum Formular "EÜR")
- Sofern für geringwertige Wirtschaftsgüter zwischen 150 Euro (ab 1.1.2018: 250 Euro) und 1.000 Euro ein Sammelposten gebildet wird, müssen die Wirtschaftsgüter in ein besonderes Verzeichnis aufgenommen werden\*
- Nicht oder beschränkt abziehbare Betriebsausgaben müssen Sie einzeln und getrennt von den anderen Betriebsausgaben aufzeichnen (Bewirtungskosten, Geschenke für Geschäftspartner usw.)

\* Geringwertige Wirtschaftsgüter mit einem Anschaffungswert bis einschließlich 410 Euro (ohne Umsatzsteuer) können im Jahre der Anschaffung oder Herstellung als Betriebsausgabe in voller Höhe abgezogen werden (bei Wirtschaftsgütern, die nach dem 31.12.2017 angeschafft, hergestellt oder in das Betriebsvermögen eingelegt werden: bis einschließlich 800 EUR). Alternativ kann die sogenannte Poolabschreibung angewendet werden: Wirtschaftsgüter mit einem Wert bis zu 150 Euro (ab 1.1.2018: 250 Euro) werden in voller Höhe als Betriebsausgabe abgezogen. Für Wirtschaftsgüter von 150 Euro (ab 1.1.2018: 250 Euro) bis maximal 1.000 Euro gilt dann die sogenannte Poollösung: Sämtliche Wirtschaftsgüter, die innerhalb eines Jahres angeschafft werden und die oben genannte Wertgrenze nicht überschreiten, werden in einem Pool zusammengefasst. Jeder Pool wird wie ein einzelnes Wirtschaftsgut behandelt und über einen Zeitraum von fünf Jahren linear abgeschrieben unabhängig von Veräußerungen, Entnahmen oder Wertminderungen.

## *Beispiel für eine Aufgliederung der Betriebseinnahmen und Betriebsausgaben*

#### **Betriebseinnahmen**

Betriebseinnahmen zum allgemeinen Umsatzsteuersatz (netto) Betriebseinnahmen zum ermäßigten Umsatzsteuersatz (netto) Umsatzsteuerfreie Betriebseinnahmen Sachentnahmen Private Kraftfahrzeugnutzung Private Telefonnutzung Vereinnahmte Umsatzsteuer

#### **Betriebsausgaben**

Wareneinkäufe (netto) Bezogene Dienstleistungen (netto) Gehälter, Löhne für Arbeitnehmer Abschreibungen Aufwendungen für geringwertige Wirtschaftsgüter Kfz-Kosten Miete für Geschäftsräume Eingeschränkt abziehbare Betriebsausgaben (Bewirtungskosten, Geschenke etc.) Gewerbesteuer Abziehbare Vorsteuerbeträge Im Kalenderjahr an das Finanzamt gezahlte Umsatzsteuer

#### **3. Umsatzsteuer**

Sind Sie umsatzsteuerpflichtig, ist es zweckmäßig, wenn Sie alle Beträge (Betriebseinnahmen und Betriebsausgaben) **netto ausweisen**. Die an Lieferanten gezahlte Vorsteuer sowie die an das Finanzamt abgeführte Umsatzsteuer gilt als Betriebsausgabe und muss als solche gesondert erfasst werden. Demgegenüber gilt die bei Kundenzahlungen vereinnahmte sowie vom Finanzamt erstattete Umsatzsteuer als Betriebseinnahme, die ebenfalls gesondert aufgezeichnet werden müssen. Die Umsatzsteuer auf den Eigenverbrauch (unentgeltliche Wertabgabe) wird als Betriebseinnahme erfasst.

Sind Sie **als Kleinunternehmer umsatzsteuerbefreit** (Bruttoumsatz beträgt voraussichtlich nicht mehr als 17.500 Euro) und können deshalb auch keine Vorsteuer ziehen, dann weisen Sie alle Beträge als Bruttobeträge aus.

#### **4. Gewerbesteuer**

Sie werden zur Gewerbesteuer herangezogen, sobald Ihr Gewerbeertrag den **Freibetrag von 24.500 Euro** überschreitet. Liegt Ihr Gewerbeertrag (entspricht im Wesentlichen dem Gewinn) im Jahr unter diesem Freibetrag, zahlen Sie keine Gewerbesteuer.

Infos zur Berechnung der Gewerbesteuer finden Sie in dem Merkblatt.

## **5. Steuererklärung**

Das Finanzamt erhält neben der Steuererklärung nach amtlich vorgeschriebenem Vordruck (Einkommensteuererklärung mit Anlagen) **nur die Einnahmen-Überschussrechnung** (auf amtlichem Vordruck: Ausnahme: "Kleinstunternehmer" siehe oben). Belege, Verträge, Rechnungen und andere Geschäftsunterlagen brauchen Sie nicht beim Finanzamt einzureichen.

## **6. Einzelfragen der Gewinnermittlung durch die Einnahmen-Überschussrechnung**

- Geldbeträge, die durch Aufnahme eines Darlehens zugeflossen sind, stellen keine Betriebseinnahme und Geldbeträge, die zur Tilgung von Darlehen geleistet werden, keine Betriebsausgabe dar. Zinszahlungen und andere Darlehenskosten können im Jahr des Abflusses abgesetzt werden.
- Es gelten die allgemeinen Abschreibungsvorschriften (Afa-Tabelle; zur Erstellung einer Abschreibungsübersicht siehe Muster bei der Anleitung zum Formular "EÜR", siehe auch oben Punkt 2).
- Die Differenz zwischen Kaufpreis und Verkaufspreis Gewinn oder Verlust für nicht abnutzbare Wirtschaftsgüter (Grund und Boden) kann erst bei Verkauf als Betriebseinnahme beziehungsweise -ausgabe angesetzt werden.
- Geleistete Anzahlungen gelten als Betriebsausgabe, erhaltene Anzahlungen als Betriebseinnahme.
- Sacheinnahmen sind wie Geldeingänge in dem Zeitpunkt als Betriebseinnahme zu erfassen, in dem der Sachwert zufließt.
- Bei regelmäßig wiederkehrenden Einnahmen beziehungsweise Ausgaben (Zinsen, Miete, Pacht) gilt das Jahr der wirtschaftlichen Zugehörigkeit und nicht das Jahr der Zahlung, wenn die Zahlung innerhalb von zehn Tagen vor oder nach Jahreswechsel erhalten beziehungsweise geleistet wurde.

Stand: Oktober 2018

**Hinweis:** Dieses Merkblatt soll nur erste Hinweise geben und erhebt keinen Anspruch auf Vollständigkeit. Obwohl es mit größtmöglicher Sorgfalt erstellt wurde, kann eine Haftung für die inhaltliche Richtigkeit nicht übernommen werden.

## **Mitgliedsunternehmen der IHK Bonn/Rhein-Sieg erteilt weitere Information:**

Tamara Engel, Tel: 0228/2284 208, Fax: 0228/2284-222, Mail: engel@bonn.ihk.de Bonner Talweg 17, 53113 Bonn, www.ihk-bonn.de

**Verantwortlich:** Industrie- und Handelskammer zu Köln, Unter Sachsenhausen 10-26, 50667 Köln, www.ihk-koeln.de